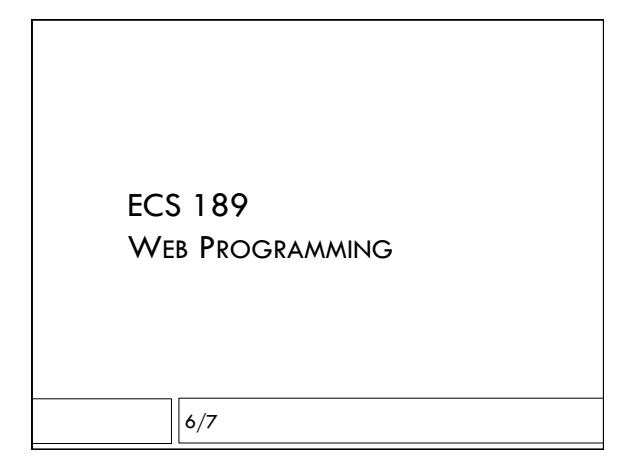

# Administration

- $\Box$  Sign up for interactive grading
- $\Box$  We're not done grading Midterm 2; planning to finish tonight
- $\Box$  I should be able to give grades so far for those whose Photobooth 2's have been graded tomorrow
- $\Box$  If you have not signed up for interactive grading for Photobooth 2 please do so immediately!

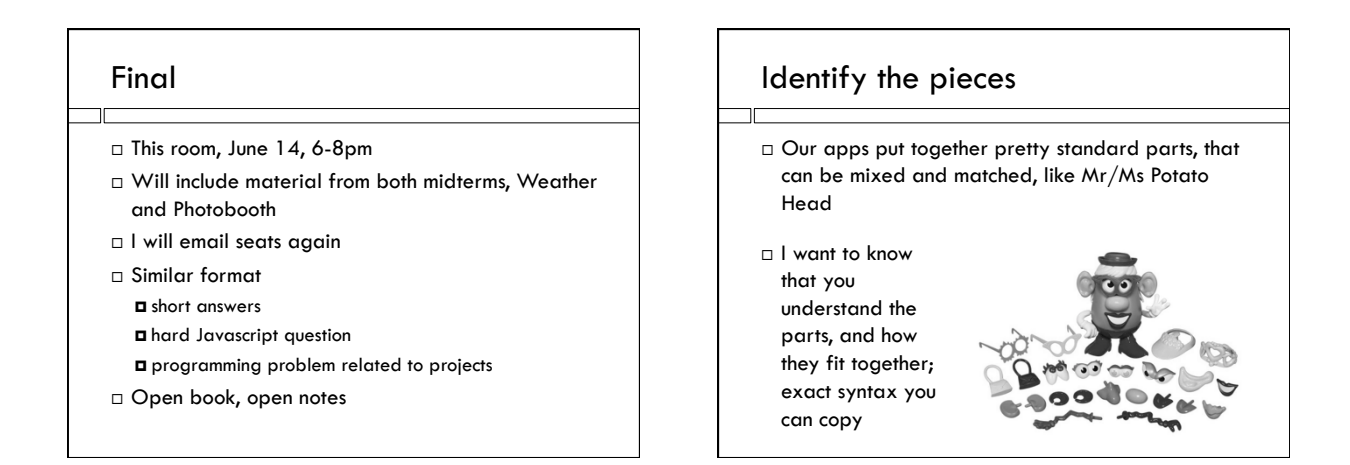

# Identify the pieces

! Suggestion: don't just print stuff out. Make your own notes that you can access quickly during the test

- $\Box$  Include an example, and notes, for each piece
	- **E** Flexbox layout
	- $\Box$  Adding DOM elements
	- $\Box$  Adding button actions, styles from Javascript
	- $\Box$  JSONp request and callback
	- $\Box$  AJAX request and callback
	- $\Box$  Handling an AJAX request on server
	- ! AJAX request, and server handling, to upload a file
	- $\Box$  Database request and callback
	- SQL and Node Sqlite3 commands
	- ! Server API request and callback

# Hard Javascript question

 $\Box$  There are really only three hard things

- ! Global variables forget the var statement and the variable becomes global.
- ! Closure inner function defined inside an outer function remembers all the local variable values from when the outer function exited. Handy for callbacks.
- ! Anonymous functions often used for callbacks. Handy for constructing a closure, and for adding extra arguments to "normal" external functions.
- a Also objects, JSON

## Things we did not learn

- $\Box$  There is a ton still to learn both for front (browser) and back (server) end
- $\Box$  Should be useful for senior projects, but you will need to go beyond
- $\Box$  Skills and concepts transfer to mobile frameworks
- $\Box$  Not on the final

### Model-View-Controller

 $\Box$  Software pattern – a way of organizing code. So, mostly a thing people argue about….

#### This article has multiple issues.

□ Many frameworks organized around MVC: Django, Rails, ASP.NET MVC on the server, and Angular, Ember, Backbone in the browser. Let you plug in content and build Web apps quickly (once you know them!)

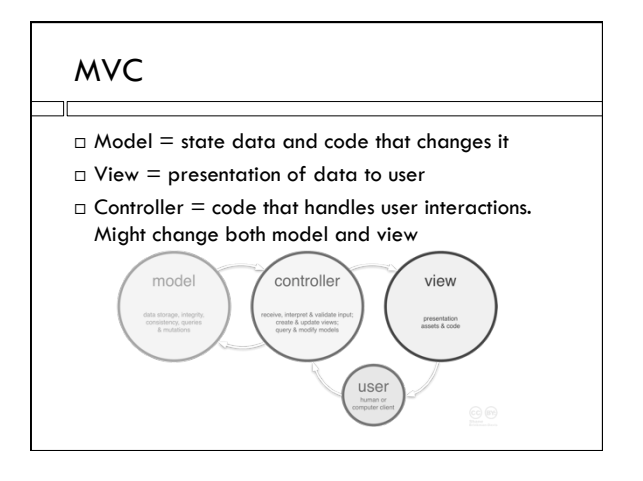

# (arguable) MVC examples

- $\Box$  Front end
	- $\blacksquare$  Model = HTML  $\blacksquare$  View = CSS
	- ! Controller = Javascript
- □ Photobooth?

# (arguable) MVC examples

#### n Front end

- $\blacksquare$  Model = HTML  $\blacksquare$  View = CSS
- ! Controller = Javascript
- $\Box$  Photobooth
- $\blacksquare$  Model = database  $\blacksquare$  View = front end
- $\Box$  Controller = server files

# Cookies

- $\Box$  The server does not remember browsers
- $\Box$  But it can ask browser to remember it!
- $\Box$  Browser stores a file a cookie with information about previous interactions
- $\Box$  Server asks for cookie in every interaction, maybe returns it with changes
- $\Box$  Can be used (with crypto) to remember that you're logged in
- $\Box$  Other examples of servers that seem to remember stuff? Sometimes they really do…

#### Logins

- $\Box$  This would be essential to a real photo sharing site
- $\Box$  For users to login, they need to send you a secret password
- $\Box$  Since the password should not travel unencrypted over the internet, it has to be sent using HTTPS
- ! You need to store passwords encrypted, in case you get hacked
- $\square$  Things get messy quickly!

# **HTTPS**

- $\Box$  HTTPS uses the SSL to transmit HTTP messages. Only the destination and port is visible in transit
- $\Box$  To set up an HTTPS server, you need to register with a certification authority and get a certificate - a cryptographic key that the authority knows is yours
- $\Box$  Browsers check your certificate with the authority before using it to encrypt HTTPS messages going to you
- $\Box$  While you can create your own certificates, browsers are deeply suspicious of this

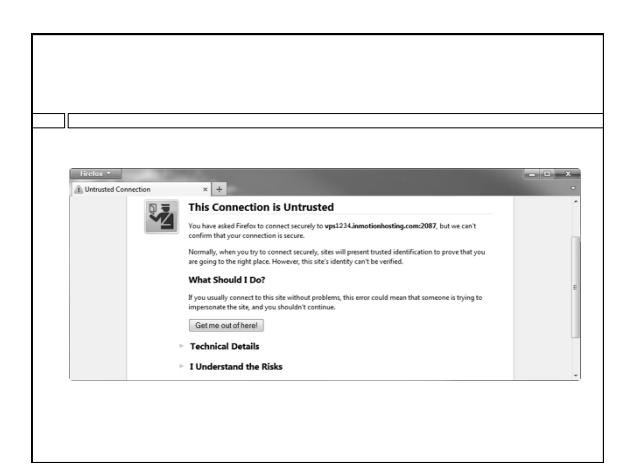

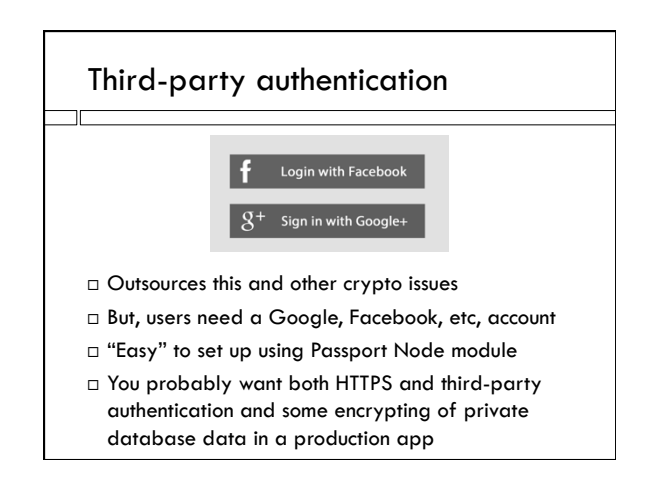

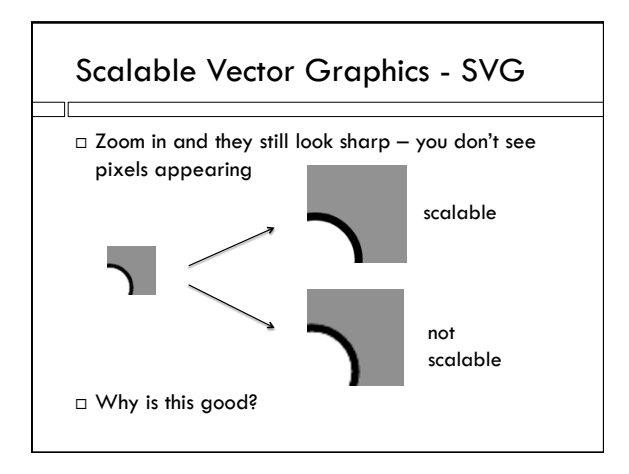

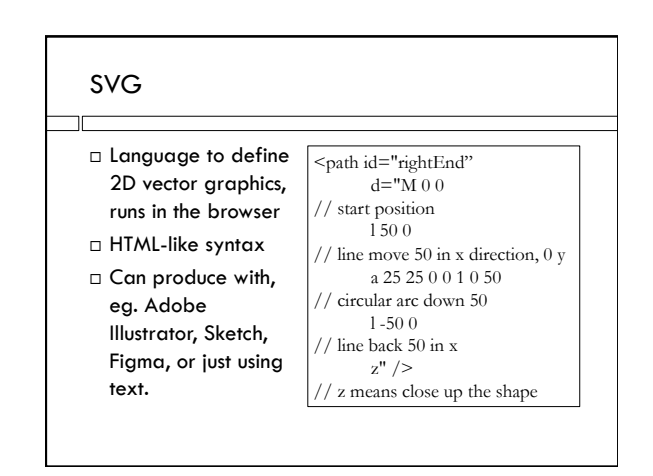

# Animation using SVG D3

- $\Box$  We saw the command to sleep and force a callback:
	- setTimeout(callback, 30);
- $\Box$  Changing the SVG graphics every 30 milliseconds or so creates animations
- $\Box$  Adding some buttons makes a game!

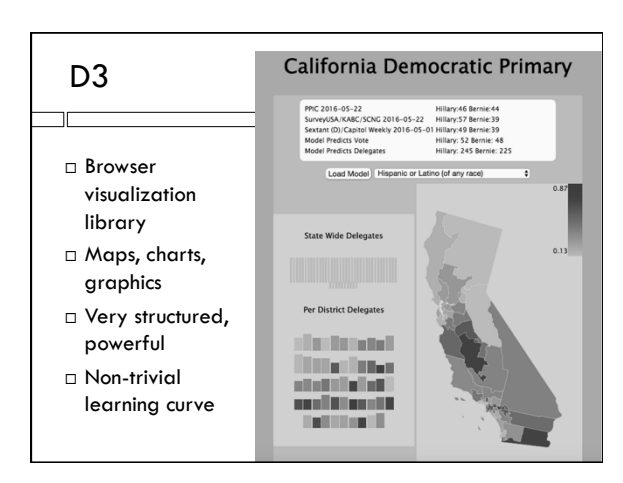

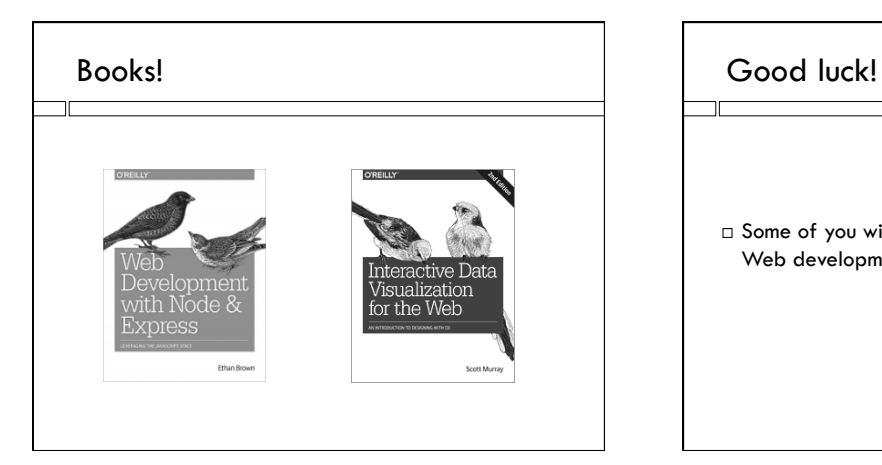

 $\Box$  Some of you will end up knowing a lot more about Web development than I do!